# Smlouva o dílo s nehmotným výsledkem – vytvoření Mobilního informačního systému pro Město Mělník, včetně údržby a poskytování podpory provozu

podle ust. § 2586 a násl. zákona č. 89/2012 Sb., občanský zákoník, ve znění pozdějších předpisů, (dále jen "občanský zákoník" nebo zkratkou "OZ")

Níže uvedeného dne, měsíce a roku, sjednaly smluvní strany:

### Objednatel:

#### Město Mělník

se sídlem náměstí Míru 1, 276 01 Mělník IČO: 00237051, DIČ: CZ00237051; bankovní spojení: číslo účtu 19-0460004379/0800 zastoupené Ing. Tomáš Martinec, Ph.D. kontaktní osoba: Jiří Zeman, dále jen "Mělník" nebo "Objednatel" na straně jedné a

#### Zhotovitel:

## ETERNAL, s.r.o.

se sídlem nám. 14. října 1307/2,150 00 Praha 5

zapsaná v obchodním rejstříku vedeném u Městského soudu v Praze, oddíl C, vložka 116650

IČO: 27565599. DIČ: CZ27565599

bankovní spojení: číslo účtu 51-1090830247/0100, Komerční banka, a.s.

zastou pena: Rostislav Dubský, jednatel

dále jen "Eternal" nebo "Zhotovitel" na straně druhé

Objednatel a Zhotovitel společně dále v textu smlouvy uvádění též jen jako "Smluvní strany" nebo "Strany" a každý jednotlivě jako "Strana" nebo "Smluvní strana",

tuto

smlouvu o vytvoření díla s nehmotným výsledkem

 $t$ a k $t$ o:

## 1. Preambule

- $1.1$ Zhotovitel prohlašuje, že je právnickou osobou řádně založenou dle českého právního řádu a zapsanou v obchodním rejstříku vedeném u Městského soudu v Praze, oddíl C, číslo vložky 116650, s předmětem podnikání v oboru činnosti podle předmětu této smlouvy. Zhotovitel dále prohlašuje, že splňuje veškeré požadavky v této smlouvě sjednané a je oprávněn tuto smlouvu uzavřít a řádně plnit závazky v ní obsažené.
- 1.2. Smluvní strany shodně prohlašují, že identifikační údaje uvedené ve smlouvě jsou plně v souladu s právní skutečností v době uzavření smlouvy, zejména že adresa sídla každé smluvní strany uvedená v záhlaví této smlouvy je adresou doručovací. Smluvní strany se zavazují, že změny dotčených údajů oznámí bez prodlení druhé smluvní straně, zejména pak změnu doručovací adresy, bankovního spojení apod. Smluvní strany dále prohlašují, že osoby podepisující tuto smlouvu jsou k tomuto úkonu oprávněny.
- 1.3. Smluvní strany prohlašují, že si při jednání o uzavření smlouvy sdělily navzájem všechny skutkové a právní okolnosti, o nichž vědí nebo vědět musí tak, aby se každá ze stran mohla přesvědčit o možnosti uzavřít platnou smlouvu, a aby byl každé ze stran zřejmý její zájem smlouvu uzavřít.
- $1.4$ Objednatel hodlá v rámci plnění této Smlouvy nechat Zhotovitelem vytvořit, rozvíjet, udržovat a poskytovat podporu provozu Mobilního informačního systému pro Město Mělník v souladu s nejnovějšími technologickými a uživatelskými standardy. Objednatel hodlá výše uvedené realizovat takovým způsobem, aby i v budoucnu bylo možné činit další úpravy a optimalizace.
- $1.5$ Zhotovitel je povinen provést pro Objednatele sjednané dílo, a to plně v souladu stouto smlouvou.
- Zhotovitel prohlašuje, že se seznámil s rozsahem a povahou předmětu plnění dle této smlouvy,  $1.6.$ a že disponuje takovými kapacitami a odbornými znalostmi, které jsou nezbytné pro provedení předmětu plnění dle této smlouvy, a to za dohodnutou smluvní cenu.
- Zhotovitel prohlašuje, že je odborně způsobilý k provedení předmětu plnění dle této smlouvy.  $1.7$

## 2. Definice pojmů

Akceptační řízení nebo také Akceptace - je postup, ve kterém Zhotovitel předá Objednateli předmět plnění dle této smlouvy a Objednatel formou podpisu "Akceptačního protokolu" převezme předmět plnění dle této Smlouvy. Akceptační řízení sestává z posouzení, zda toto plnění bylo provedeno úplně, řádně a včas v souladu s touto Smlouvou nebo nabídkou Zhotovitele. Akceptační řízení sestává z:

- posouzení úplnosti předaného dílčího plnění a jeho souladu s dokumentací, která vznikne v průběhu plnění této Smlouvy, a na které se Smluvní strany vzájemně dohodnou;
- provedení funkčních ověření s cílem zjištění případné Chyby.

AStore - jsou eshopy softwarových aplikací AppleStore společnosti Apple a GooglePlay společnosti Google k šíření softwarových aplikací a jejich aktualizací.

Chyba - chyby jsou kategorizovány svým stupněm naléhavosti:

- Chyba označena stupněm naléhavosti havárie, je Chyba, která znemožňuje fungování Mobilního informačního systému u podstatné části uživatelů nebo znemožňuje provádění stěžejních operací Mobilního informačního systému pro jednotlivé uživatele nebo skupiny uživatelů, znemožňuje komunikaci s Objednatelem:
- Chyba označena stupněm naléhavosti problém, je Chyba, která znemožňuje řádné fungování určité podstatné funkce Mobilního informačního systému u některého uživatele tak, že ohrožuje splnění závazků Objednatele vůči těmto uživatelům, atyto vadné funkce nelze nahradit jinou funkcionalitou či náhradním postupem bez podstatně zvýšené pracnosti nebo nákladů Objednatele;
- Chyba označena stupněm naléhavosti vada, je Chyba, která komplikuje nebo znemožňuje řádné fungování určité funkce Mobilního informačního systému u některého uživatele, nebo na některých typech mobilních zařízení uživatele, avšak jeho činnost lze dle pokynů Objednatele nahradit jinou funkcionalitou, byť za cenu vyšší pracnosti na straně Objednatele;
- Chyba označena stupněm naléhavosti drobná vada, je Chyba, kdy některá z funkcionalit Mobilního informačního systému není plně funkční nebo ztěžuje užívání u některého uživatele, avšak tento stav nemá žádné, nebo jen zanedbatelné dopady na Objednatele.

Man Day (MD) - "člověkoden" (ČD) znamená jeden pracovní den v rozsahu 8 hodin jednoho pracovníka Zhotovitele.

Man Hour (MH) - "člověkohodina" (ČH) znamená jednu pracovní hodinu jednoho pracovníka Zhotovitele.

Provozní prostředí Mobilního informačního systému, nebo také Provozní prostředí - je prostředí operačních systémů iOS společnosti Apple a Android společnosti Google.

Repair Time – je "doba vyřešení Chyby" a znamená dobu mezi časem od prokazatelného nahlášení Chyby ze strany Objednatele Zhotoviteli, a časem prokazatelného vyřešení Chyby Zhotovitelem.

Response Time – je "doba reakce" a znamená dobu mezi časem od prokazatelného nahlášení Chyby ze strany Objednatele Zhotoviteli, a časem prokazatelné reakce Zhotovitelem. Reakcí Zhotovitele se rozumí kvalifikovaná reakce pracovníkem, který je kompetentní Chybu řešit. Reakce Zhotovitele bude realizována prostřednictvím e-mailu nebo telefonu na kontaktní adresu definovanou v Příloze č.1.

SLA (Service Level Agreement) - sjednané parametry služeb poskytovaných v rámci plnění této Smlouvy, zejména Response Time, Repair Time.

Vyřešení Chyby - je okamžik prokazatelného předání opravené verze Mobilního informačního systému k publikaci v AStore. Za zajištění publikace a získání všech nezbytných oprávnění k publikaci na AStore zodpovídá Zhotovitel.

Mobilní informační systém je soubor počítačových programů.

Nabídka Zhotovitele - nabídka Zhotovitele předložená Objednateli na realizaci Mobilního informačního systému.

## 3. Předmět a účel smlouvy, předmět a účel díla

- $3.1$ Předmět smlouvy: závazkový vztah mezi stranami této Smlouvy, spočívající v závazku Zhotovitele za podmínek sjednaných touto Smlouvou, vymezených legislativním prostředím České republiky, a v souladu s pokyny Objednatele a při vynaložení veškeré odborné péče na svůj náklad a nebezpečí provést (vytvořit) pro Objednatele řádně a včas níže v tomto článku této Smlouvy specifikované Dílo (předmět díla), a zároveň poskytnout Objednateli podporu pro bezproblémový provoz Díla u uživatelů včetně dodržení sjednaných SLA. Dílo dále rozvíjet dle požadavků Objednatele a to tak, aby bylo v souladu s vyvíjejícím se Provozním prostředím, a dále závazek Objednatele splněný předmět díla převzít a zaplatit Zhotoviteli sjednanou cenu dle této Smlouvy. Dílo bude Zhotovitelem prováděno v souladu s požadavky uvedenými v této Smlouvě, v souladu s pokyny Objednatele a nabídkou Zhotovitele (včetně jejich příloh). Dále tato Smlouva upravuje vzájemná práva a povinnosti Zhotovitele a Objednatele při udělení oprávnění k výkonu práva užít Mobilní informační systém, udělení všech nezbytných a souvisejících práv a oprávnění Zhotovitelem Objednateli tak, aby Objednatel mohl dílo užít ke sjednanému účelu a nabyl nezbytná práva a oprávnění poskytnout uživatelům potřebné licence k užití Mobilního informačního systému, to vše s přihlédnutím k ochraně autorských práv poskytované autorským zákonem.
- $3.2.$ Předmět díla: předmětem plnění této Smlouvy je provedení těchto dílčích plnění Zhotovitelem:
	- 3.2.1. Předimplementační analýza a implementace dle Nabídky zhotovitele, konrétně kapitoly 7 -Cenová nabídka, která je přílohou této smlouvy, tedy provedení předimplementační analýzy, vytvoření a otestování Mobilního informačního systému v nativním vývojovém prostředí pro každé Provozní prostředí, předání Objednateli Mobilního informačního systému k Akceptaci, poskytnutí součinnosti Objednateli při provedení akceptačních testů, zaškolení a poskytnutí licence Objednateli k Mobilnímu informačnímu systému podle této Smlouvy;
	- 3.2.2. poskytnutí servisní podpory Mobilního informačního systému, dle návrhu technické podpory, jak je uvedena v nabídce Zhotovitele, konrétně kapitole 5. – Technická podpora, která je přílohou této smlouvy.

#### 3.3. Smluvní strany sjednávají tyto SLA:

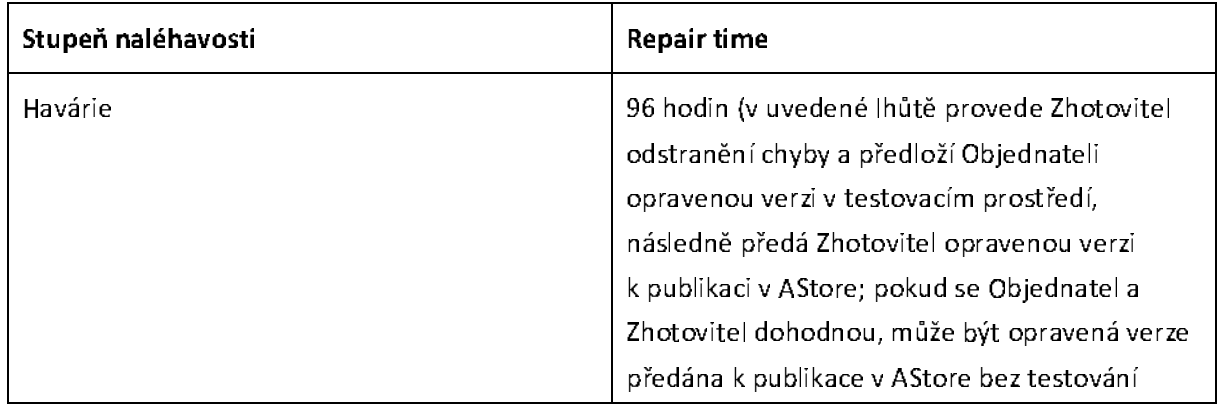

#### 3.3.1. Repair time pro Chybu:

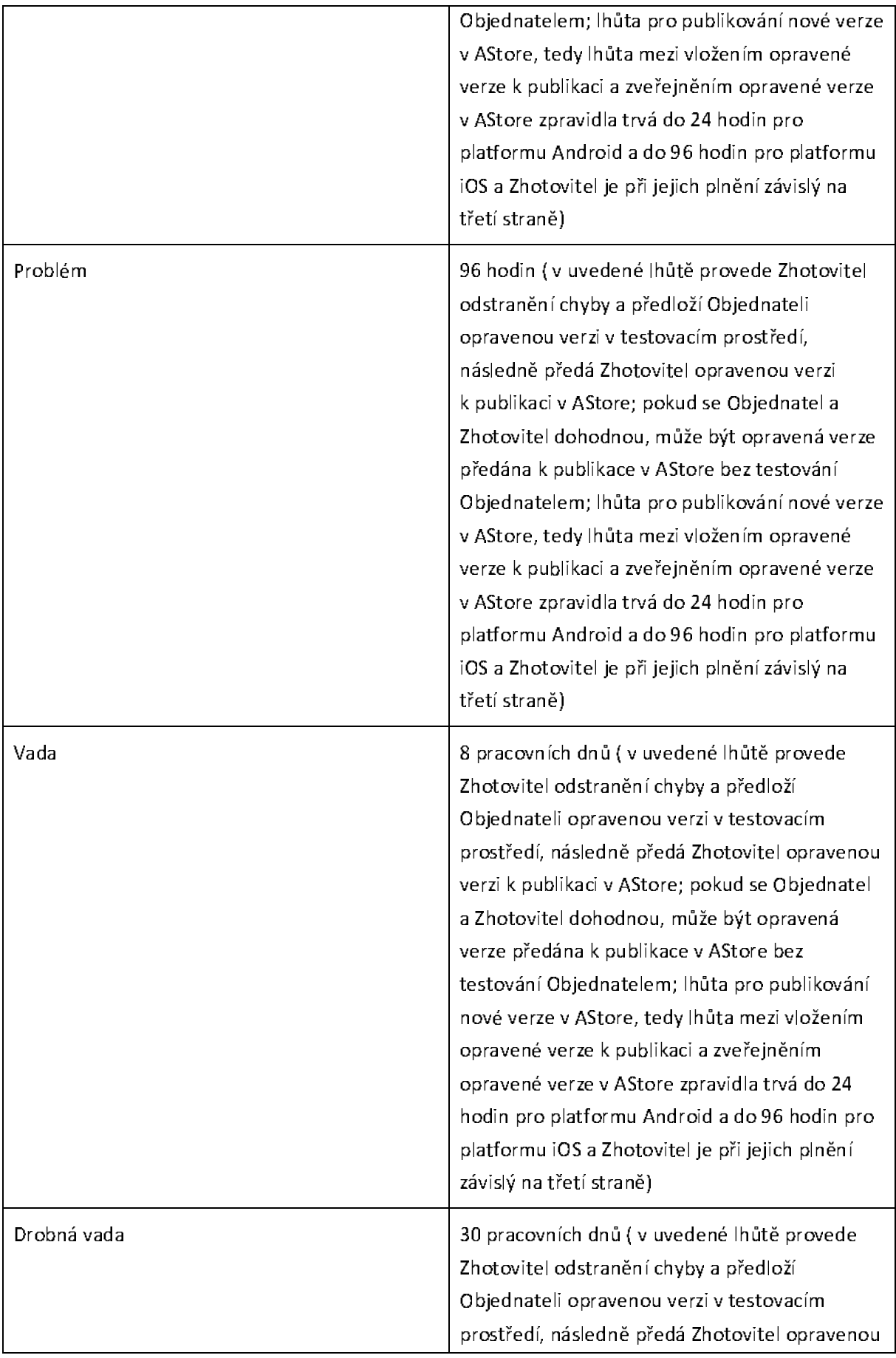

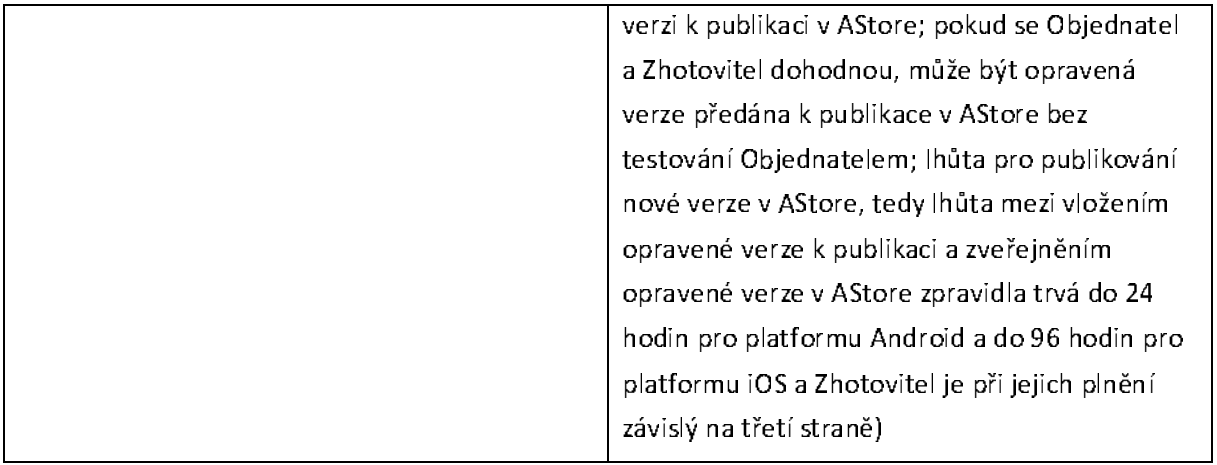

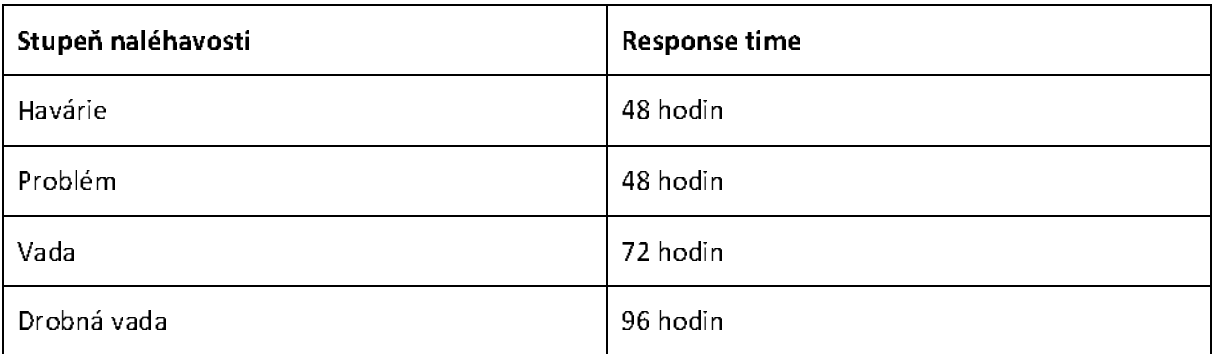

#### 3.3.2. Response Time pro Chybu:

## 4. Komunikace Smluvních stran a odstraňování chyb

- 4.1. Osoby určené na straně Zhotovitele a Objednatele za/k provedení studie proveditelnosti a implementaci funkcí a obsahu jsou uvedeny v příloze č. 2 Smlouvy, která je nedílnou součástí této Smlouvy.
- 4.2. Zhotovitel bude poskytovat servisní podporu mobilního informačního systému prostřednictvím e-mailu support@eternal.cz, a na tel. číslech +420 773 030 715 (primární) nebo +420 736 606 350 (sekundární). Při oznamování chyby ve dnech pracovního klidu, v průběhu státních svátků nebo ve dnech předcházejících dnům pracovního klidu nebo státním svátkům bude Objednatel informovat Zhotovitele i na uvedených tel. číslech. Tel. čísla uvedená jako sekundární budou dostupná i mimo obvyklou pracovní dobu (v pracovních dnech mezi 9.00 a 16:00 hod).

#### 4.3. Smluvní strany sjednávají tento postup při odstranění Chyb:

- 4.3.1. Chyby, jejich výskyt, kategorizaci, způsob řešení a termíny zaznamenání a vyřešení jsou oběma Smluvními stranami zaznamenávány a zaslány písemně (e-mailem);
- 4.3.2. v případě Chyby se stupněm naléhavosti havárie a problém je Objednatel povinen současně (bez zbytečného odkladu) se zasláním popisem chyby prostřednictvím e-mailu informovat Zhotovitele i telefonicky:
- 4.3.3. Zhotovitel má povinnost provést verifikaci obsahu a klasifikaci Chyby a má právo reklamovat klasifikaci Chyby stanovenou Objednatelem;
- 4.3.4. Obiednatel má právo ověřit vyřešení Chyby a v případě nesouhlasu s tímto řešením předložit reklamaci způsobu vyřešení Chyby. Tato reklamace obnovuje řešení Chyby. Do celkového času řešení se doba od předání řešení do předání k opětovné reklamaci nezapočítává.

## 5. Doba, způsob a místo plnění

- Zhotovitel se zavazuje zahájit provádění díla a jeho dílčích částí bez zbytečného odkladu po  $5.1$ nabytí účinnosti této smlouvy.
- $5.2.$ Zhotovitel se zavazuje provést předmět plnění dle této Smlouvy po jednotlivých dílčích plněních a v tomto článku sjednaných termínech. Dále se zhotovitel zavazuje dokončený předmět plnění a jeho dílčí části v této Smlouvě sjednaným způsobem předat Objednateli. Termíny předání jednotlivých dílčích plnění jsou sjednány takto:
	- 5.2.1. dílčí plnění dle odst. 3. 2. 1. čl. 3. této Smlouvy provede Zhotovitel do dvou (2) měsíců od nabytí účinnosti této Smlouvy;
	- 5.2.2. dílčí plnění dle odst. 3. 2. 2. čl. 3 této Smlouvy bude provádět Zhotovitel po dobu dvou let ode dne předání dílčího plnění uvedeného v odst. 3.2.1 čl. 3. této Smlouvy,
- Zhotovitel není v prodlení s plněním předmětu Smlouvy nebo jeho dílčí části, chybí-li potřebná  $5.3$ součinnost k plnění ze strany Objednatele.
- $5.4.$ V případě výskytu mimořádné nepředvídatelné překážky vzniklé nezávisle na vůli Zhotovitele při provádění Díla nebo jeho dílčí části (příkladem generální stávka, živelní pohroma, mobilizace, embargo, povstání, epidemie apod.), která Zhotoviteli omezuje možnost Dílo nebo jeho dílčí část včas provést (ne však překážky vzniklé ze Zhotovitelových osobních poměrů, vzniklé v době, kdy už byl Zhotovitel v prodlení, či překážky, kterou měl Zhotovitel dle této Smlouvy překonat), je Zhotovitel povinen o těchto skutečnostech neprodleně informovat druhou smluvní stranu. Nesplní-li tuto povinnost, není oprávněn se těchto okolností dovolávat. Strany smlouvy se dále dohodly přiměřeným způsobem dobu provádění a předání této dílčí části díla prodloužit bez toho, že by se tím dostal Zhotovitel do prodlení nebo navrhnout jiný adekvátní postup
- $5.5.$ Místo plnění (provádění díla): sídlo Objednatele, uvedené v záhlaví této Smlouvy.
- $5.6.$ Sjednává se, že Zhotovitel splní svůj závazek provést Dílo nebo jakoukoli jeho dílčí část dle této Smlouvy jeho řádným a včasným provedením, jak upravuje tato Smlouva. Dílo nebo jeho dílčí část je provedeno, je-li dokončeno a Akceptováno. Dílo je dokončeno, je-li předvedena jeho způsobilost sloužit svému účelu, a to úspěšnou Akceptací. Je dále sjednáno, že Dílo bude sloužit svému účelu zejména tehdy, bude-li dosahovat při jeho dokončení takových vlastností, které odpovídají této Smlouvě.
- 5.7. Dílo se považuje za řádně předané dnem podpisu protokolu o úspěšném ukončení akceptačních testů oprávněnými zástupci obou smluvních stran.

## 6. Licence a autorská práva

- 6.1. Smluvní strany pro účely této Smlouvy činí nesporným a sjednávají, že:
	- 6.1.1. Je-li výsledkem nebo součástí předmětu díla výtvor, který je zaměstnaneckým autorským dílem, Zhotovitel ručí Objednateli za to, že vykonavatelem majetkových práv autorů je výhradně Zhotovitel ve smyslu § 58 zákona č. 121/2000 Sb., o právu autorském, o právech souvisejících s právem autorským a o změně některých zákonů, ve znění pozdějších předpisů (dále jen "autorský zákon"), a je oprávněn dále plnit své povinnosti (jako je udělování licencí apod.), a má právo kšíření v souladu s citovaným zákonem a dle následujících níže uvedených ustanovení v tomto článku 6. Smlouvy.
	- 6.1.2. Zhotovitel se zavazuje zajistit, aby předmět díla, předmět plnění dle této smlouvy ani žádná ustanovení této Smlouvy nebo jejich aplikace neoprávněně nezasáhla do práv duševního nebo průmyslového vlastnictví jakýchkoliv třetích osob požívajících právní ochrany dle právního řádu jakéhokoliv státu. Zhotovitel se dále zavazuje zajistit, aby v důsledku případného porušení této povinnosti na straně Zhotovitele nedošlo k jakémukoliv poškození Objednatele, příp. jiné osoby.
	- 6.1.3. V případě, že jakákoliv třetí osoba včetně zaměstnanců nebo pracovníků Zhotovitele uplatní nárok proti Objednateli z titulu porušení práv duševního vlastnictví v souvislosti s touto Smlouvou, Zhotovitel se zavazuje poskytnout Objednateli účinnou pomoc a uhradit mu veškeré náklady, které v souvislosti se sporem mezi Objednatelem a třetí osobou Objednateli vzniknou, a dále se zavazuje uhradit Objednateli náhradu veškeré vzniklé škody, která mu vznikne v důsledku uplatnění nároku z práva duševního vlastnictví třetí osoby vůči Objednateli v souvislosti s touto Smlouvou, to vše v plné výši a bez jakéhokoliv omezení.
	- 6.1.4. Je-li výsledkem nebo součástí předmětu díla výtvor, který je předmětem práv autorských, práv souvisejících s právem autorským nebo předmětem práv pořizovatele k jím pořízené databázi, zejména autorské dílo, náleží Objednateli ode dne převzetí předmětu díla Objednatelem na dobu trvání práva k předmětům ochrany podle autorského zákona nevýhradní právo k užití tohoto díla podle autorského zákona (nevýhradní licence).
	- 6.1.5. Licence se poskytuje jako licence nevýhradní a Objednatel bude mít k takto vytvořenému dílu či jeho částí časově, množstevně a územně neomezené, bezúplatné, výlučné právo užití pro vlastní vnitřní potřebu, a to všemi v úvahu přicházejícími způsoby sledujícími účel, k němuž je dílo určeno podle této Smlouvy a vyplývajícímu z této Smlouvy, a to po celou dobu trvání majetkových práv autorských k dílu. Náklady na licenci jsou součástí konečné ceny díla uvedené v čl. 7. Smlouvy.

## 7. Cena a platební podmínky

- $7.1$ Maximální cena předmětu plnění této Smlouvy je siednána ve výši 300.000 Kč bez DPH (slovy třistatisíc korun českých), tato cena je konečná a nejvýše přípustná. Cena jednotlivých dílčích plnění je sjednána takto:
	- 7.1.1. cena dílčího plnění sjednaného v odst. 3. 2. 1 Předimplementační analýza a implementace se sjednává ve výši 276.000 Kč bez DPH (slovy dvěstěsedmdesátšesttisíc korun českých);
	- 7.1.2. cena dílčího plnění sjednaného odst. 3. 2. 2 Servisní podpora Mobilního informačního systému se sjednává ve výši 24.000 Kč (slovy dvacetčtyřitisíc korun českých).
- $7.2$ Všechny ceny uvedené ve Smlouvě neobsahují DPH, které bude stanoveno na základě platných právních předpisů v den uskutečnění zdanitelného plnění a připočteno k cenám.
- $7.3.$ Není-li touto Smlouvou stanoveno jinak, Zhotovitel se zavazuje, že Cena zahrnuje a pokryje veškeré výdaje a náklady spojené s předmětem plněním uvedeného v čl. 3. této Smlouvy a povinnostmi Zhotovitele v souvislosti s plněním předmětu plnění dle této Smlouvy.
- 7.4. V případě, že průměrný roční index spotřebitelských cen dle údajů Českého statistického úřadu, publikovaných na jeho internetových stránkách, uvedený ke kalendářnímu měsíci odpovídajícímu měsíci, v němž byla smlouva podepsána, vzroste o více než 3 %, zvýší se neuhrazená část smluvní ceny dle odstavce 1 o výši tohoto indexu se zaokrouhlením na celé koruny, a to v každém roce trvání smlouvy. Ke zvýšení dochází ode dne v příslušném měsíci, který se číselným označením shoduje s datem podpisu smlouvy.
- 7.5. Smluvní strany sjednávají tyto platební podmínky: cenu dílčího plnění sjednaného odst. 3.2.1. a cenu dílčího plnění sjednaného odst. 3. 2. 2. této Smlouvy uhradí Objednatel v celkem 2 (dvou) splátkách. první splátka ve výši 123.966,94 Кč (slovy stodvacettřitisícdevětsešedesátšetcelýchdevadesátdva korun českých) je splatná do 31.12.2023, druhá splátka ve výši 176.033,06 Kč (slovy stosedmdesátšestttisíctřicettřicelýchnulašest korun českých) je splatná po ukončení dílčího plnění sjednaného v odst 3.2.1, druhá splátka zahrnuje i úhradu díčího plnění sjednaného v odst. 3.2.2 po dobu platnosti smlouvy, na základě vystaveného daňového dokladu (faktury).
- 7.6. Zhotoviteli vzniká právo na zaplacení ceny Díla okamžikem provedení sjednané dílčí částí díla, tedy jeho úspěšným dokončením, předáním a Akceptací Objednatele. Součástí akceptace bude písemný akceptační protokol podepsaný oběma Smluvními stranami.
- $7.7.$ Vyúčtování Díla bude provedeno daňovým dokladem (fakturou) se splatností 14 (čtrnáct) dnů ode dne prokazatelného doručení faktury Objednateli. Faktura bude vystavována ve prospěch bankovního účtu Zhotovitele, v českých korunách. Lhůta splatnosti bude dodržena, pokud v její poslední den bude peněžní částka reprezentující cenu připsána na účet Zhotovitele. Každý platební doklad musí obsahovat náležitosti daňového dokladu dle českého práva. Nedílnou součástí faktury jsou i Objednatelem podepsané příslušné Akceptační protokoly pro fakturovaná plnění. Objednatel je oprávněn před uplynutím lhůty splatnosti vrátit daňový doklad – fakturu, pokud tento neobsahuje požadované náležitosti nebo obsahuje nesprávné cenové údaje.

Oprávněným vrácením daňového dokladu - faktury, přestává běžet původní lhůta splatnosti. Opravený nebo přepracovaný daňový doklad - faktura bude opatřen novou lhůtou splatnosti.

## 8. Práva a povinnosti smluvních stran

- 8.1 Zhotovitel odpovídá Objednateli za to, že vlastnosti předmětu plnění budou vykazovat kritéria sjednaná touto Smlouvou, že jím poskytovaná plnění v rámci této Smlouvy budou uskutečňována s odbornou péčí, v souladu s podnikatelským oprávněním Zhotovitele a zaručuje, že předmět Smlouvy bude plněn řádně, tedy nejméně v kvalitě odpovídající obecně uznávaným standardům v České republice.
- 8.2. Objednatel se zavazuje spolupracovat při provádění předmětu plnění, tj. dohodnutým způsobem, řádně, včas a bezvadně splněný předmět plnění převzít a zaplatit jeho cenu způsobem sjednaným v této Smlouvě.
- $8.3$ Pro realizaci předmětu plnění se Objednatel zavazuje k poskytnutí součinnosti Zhotoviteli, podle požadavků Zhotovitele, předaných Obiednateli způsobem siednaným touto Smlouvou.

# 9. Odpovědnost za škodu

- $9.1$ Zhotovitel odpovídá za to, že dílo (včetně následných aktualizací předmětu díla) je prosté Chyb. Zhotovitel se zavazuje poskytnout na Dílo záruku v délce 12 měsíců ode dne řádného předání Díla.
- 9.2. Objednatel a Zhotovitel berou na vědomí, že o právech Objednatele z vadného plnění Zhotovitele platí obdobně příslušná ustanovení občanského zákoníku. V případě, že budou Objednatelem po převzetí díla na díle zjištěny Vady, má Objednatel právo uplatnit vůči Zhotoviteli práva z vadného plnění (reklamovat Vady díla) v souladu a postupem dle ust. § 2615 a násl. občanského zákoníku, není-li dále uvedeno jinak.
- 9.3. Zhotovitel neodpovídá za Vady způsobené toliko těmito okolnostmi:
	- 9.3.1. vadným užitím předmětu díla Objednatelem.
- 9.4. Smluvní strana této Smlouvy, která porušila právní povinnost, nebo Smluvní strana, která může a má vědět, že ji poruší, oznámí to bez zbytečného odkladu druhé Smluvní straně, které z toho může újma vzniknout, a upozorní ji na možné následky. Splní-li oznamovací povinnost, nemá poškozená strana právo na náhradu té újmy, které mohla po oznámení zabránit.
- $9.5.$ V otázkách náhrady majetkové újmy (škody) a jiné újmy a odpovědnosti Zhotovitele či Objednatele za újmu (deliktní odpovědnost) Smluvní strany dále plně odkazují na úpravu občanského zákoníku.

## 10. Smluvní sankce, pokuty a úroky z prodlení

10.1. Zhotovitel se zavazuje zaplatit Objednateli smluvní pokutu za nedodržení termínů sjednaných touto Smlouvou takto:

- 10.2. V případě, že Zhotovitel nedodrží termín dokončení dílčího plnění sjednaného v odst. 3.2.1. této Smlouvy je Objednatel oprávněn požadovat po Zhotoviteli zaplacení smluvní pokuty ve výši 0,05 % z ceny daného plnění bez DPH za každý započatý den prodlení.
- 10.3. V případě, že Zhotovitel nedodrží termíny uvedené v odstavci 3.3.1. této Smlouvy, je Zhotovitel povinen uhradit Objednateli smluvní pokutu ve výši 100,- Kč bez DPH za každý započatý den prodlení.
- 10.4. Pro případ prodlení Objednatele se zaplacením vyúčtované ceny je Zhotovitel oprávněn požadovat po Objednateli zaplacení smluvní pokuty ve výši 0.05 % z dlužné částky bez DPH za každý den prodlení.
- 10.5. Každá ze smluvních stran je oprávněna požadovat náhradu škody v plné výši i v případě, že se jedná o porušení povinnosti, na kterou se vztahuje smluvní pokuta. Nárok na zaplacení sjednané smluvní pokuty vzniká v případě každého jednotlivého porušení povinnosti. Smluvní pokuty dle této Smlouvy isou splatné do 30 (třiceti) dnů ode dne doručení písemné výzvy oprávněné smluvní strany k jejímu uhrazení povinné smluvní straně.

# 11. Doba trvání Smlouvy a odstoupení od Smlouvy

- 11.1. Tato Smlouva se uzavírá na dobu určitou, v délce trvání 24 měsíců od data akceptace dílčího plnění sjednaného podle odst. 3. 2. 1. čl. V případě, že jedna ze Smluvních stran nevypoví smlouvu nejpozději do tří měsíců do data platnosti Smlouvy, prodlužuje se doba platnosti smlouvy o další rok.
- 11.2. Tento smluvní vztah lze kdykoli ukončit písemnou dohodou smluvních stran. Objednatel a Zhotovitel jsou oprávnění odstoupit od smlouvy v případech stanovených touto smlouvou, nebo jednostrannou písemnou výpovědí objednatele nebo zhotovitele bez udání důvodu, přičemž se sjednává výpovědní doba v délce 24 měsíců, která počíná běžet v okamžiku doručení výpovědi druhé smluvní straně.
- 11.3. Objednatel je oprávněn od Smlouvy odstoupit v případě porušení Smlouvy zvlášť závažným způsobem ze strany Zhotovitele. Za porušení Smlouvy zvlášť závažným způsobem se pro účely této Smlouvy považuje:
- $(i)$ prodlení Zhotovitele s předáním některé z dílčích částí Díla po dobu delší než 60 kalendářních dnů po stanovené nebo dohodnuté lhůtě (lhůta se prodlužuje o odpovídající počet dnů v případě nedostatečného poskytnutí součinnosti Objednatelem);
- opakovaná neúčast Zhotovitele na dohodnutých jednáních v rámci doby provádění Díla;  $(ii)$
- prodlení Zhotovitele s odstraněním vad a nedodělků dle této Smlouvy o více než 60 kalendářních  $(iii)$ dnů po stanovené nebo dohodnuté lhůtě (lhůta se prodlužuje o odpovídající počet dnů v případě nedostatečného poskytnutí součinnosti Objednatelem);
- 11.4. Objednatel je dále oprávněn od Smlouvy odstoupit v případě, že v insolvenčním řízení týkajícím se Zhotovitele bude vydáno rozhodnutí o úpadku, anebo i v případě, že insolvenční návrh bude zamítnut proto, že majetek Zhotovitele nebude postačovat k úhradě nákladů insolvenčního řízení, a rovněž pak v případě, kdy Zhotovitel vstoupí do likvidace.
- 11.5. Zhotovitel je oprávněn od Smlouvy odstoupit v případě, že Objednatel je v prodlení se zaplacením některé ze splátek Ceny za Dílo dle článku 7. této Smlouvy po dobu delší než 45 kalendářních dnů.
- 11.6. Smluvní strany se dále dohodly, že v případě ukončení této Smlouvy budou zejména ujednání o odpovědnosti za vady Díla, týkající se smluvních pokut a odpovědnosti za škodu a nemajetkovou újmu, a ustanovení týkající se takových práv a povinností, z jejichž povahy vyplývá, že mají trvat i po skončení účinnosti této Smlouvy, trvat i po zániku závazků ze Smlouvy.
- 11.7. Zánikem smlouvy nejsou dotčeny nároky účastníků na náhradu škody a jiné sankce, které za trvání smlouvy vznikly.

## 12. Rozhodné právo, řešení sporů

- 12.1. Doložka o obligačním statutu: Je siednáno, že tato Smlouva, práva a povinnosti a právní poměry z ní vyplývající, vznikající a související, stejně jako i otázky, které v této smlouvě nejsou upraveny vůbec nebo jsou upraveny toliko částečně, se řídí právním řádem ČR, zejména pak příslušnými ustanoveními občanského zákoníku a autorského zákona. Strany se dohodly, že obchodní zvyklosti nemají přednost před žádnými ustanoveními zákona, a to ani před ustanoveními zákona, jež nemají donucující účinky.
- 12.2. Doložka o příslušnosti k soudu prorogace: Je sjednáno, že všechny spory vyplývající z této smlouvy či v souvislosti s ní vzniklé budou smluvní strany řešit především jednáním s preferováním dosažení vzájemné dohody. Nedojde-li k dohodě, budou spory rozhodnuty výlučně a s konečnou platností věcně a místně příslušným soudem podle zákona č. 99/1963 Sb., občanský soudní řád, ve znění pozdějších předpisů.

# 13. Ostatní a závěrečná ujednání

- 13.1. Tato Smlouva nabývá platnosti okamžikem jejího podpisu oběma smluvními stranami a účinnosti dnem zveřejnění v registru smluv podle zákona č. 340/2015 Sb., o zvláštních podmínkách účinnosti některých smluv, uveřejňování těchto smluv a registru smluv (zákon o registru smluv).
- 13.2. Tato Smlouva je uzavřena ve třech (3) vyhotoveních, z nichž Objednatel obdrží dvě (2) vyhotovení a Zhotovitel jedno (1) vyhotovení. Obě smluvní strany prohlašují, že měly skutečnou příležitost ovlivnit obsah této Smlouvy, a že tato smlouva nebyla uzavřena výhradně formou užití smluvního formuláře.
- 13.3. Tato Smlouva může být měněna nebo doplňována jen písemnými dodatky číslovanými vzestupnou nepřetržitou řadou, které budou podepsány všemi smluvními stranami.
- 13.4. Odpověď smluvní strany podle § 1740 odst. 3 občanského zákoníku, s dodatkem nebo odchylkou, není přijetím nabídky na uzavření této smlouvy, ani když podstatně nemění podmínky nabídky.
- 13.5. Smluvní strany prohlašují, že žádná část smlouvy nenaplňuje znaky obchodního tajemství (§ 504 zákona č. 89/2012 Sb., občanský zákoník).
- 13.6. Smluvní strany tímto výslovně prohlašují, že si tuto Smlouvu řádně přečetly před podpisem a dále prohlašují, že tato Smlouva vyjadřuje jejich pravou a svobodnou vůli, na důkaz čehož připojují níže své podpisy.
- 13.7. Nedílnou součástí této Smlouvy jsou následující přílohy:
	- 13.7.1. Příloha číslo 1: Seznam oprávněných zaměstnanců Objednatele a Zhotovitele
	- 13.7.2. Příloha číslo 2: Nabídka Zhotovitele Nabídka na vytvoření a provoz Mobilního informačního systému pro Město Mělník

Za Objednatele:

V Mělníku, dne: ..................

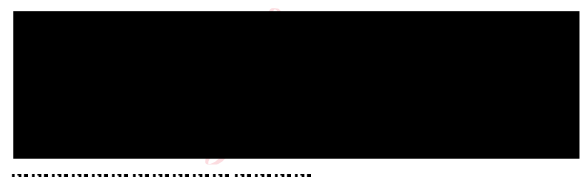

Ing. Tomáš Martinec, Ph.D., Starosta

Za Zhotovitele

V Praze, dne: ..................

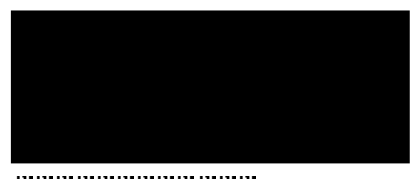

Rostislav Dubský, jednatel

Doložka podle § 41 zákona o obcích č. 128/2000 Sb.

Potvrzuje se, že byly splněny podmínky platnosti podle zákona č. 128/2000 Sb., zejména že uzavření této Smlouvy o dílo s nehmotným výsledkem bylo schváleno usnesením Rady města Mělník č. 47 ze dne 20. 11. 20223 pod bodem číslo 17, usnesení č.: 828/2023/R.

V Mělníku, dne 20. 12.2023

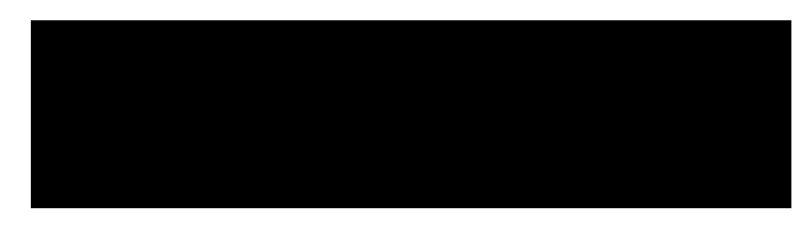

Město Mělník

## Příloha č. 1

Seznam oprávněných osob jednajících ve věcech Smlouvy za Objednatele a Zhotovitele, včetně uvedení míry a rozsahu jejich oprávnění

#### 1. Osoby oprávněné jednat ve věci změn smluvního vztahu:

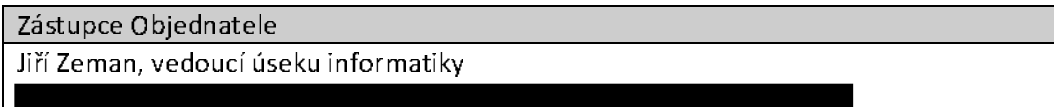

Zástupce Zhotovitele

Rostislav Dubský, jednatel

## 2. Osoby oprávněné jednat ve věcech technických a projektových:

Zástupce Objednatele

Jiří Zeman, vedoucí úseku informatiky

Zástupce Zhotovitele

Příloha č. Z

Nabídka Zhotovitele – Nabídka na vytvoření a provoz Mobilního informačního systému pro Město Mělník

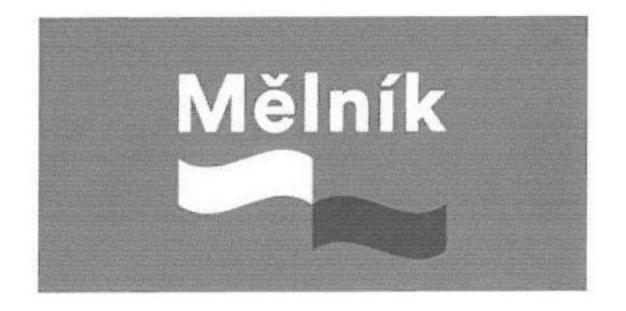

Nabídka na vytvoření a provoz Mobilního informačního Systému pro Město Mělník

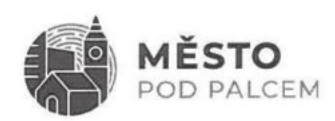

Město Mělník

ETERNAL, s.r.o.

Rostislav Dubský

Datum zpracování | listopad 2023

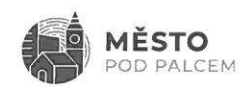

# Obsah

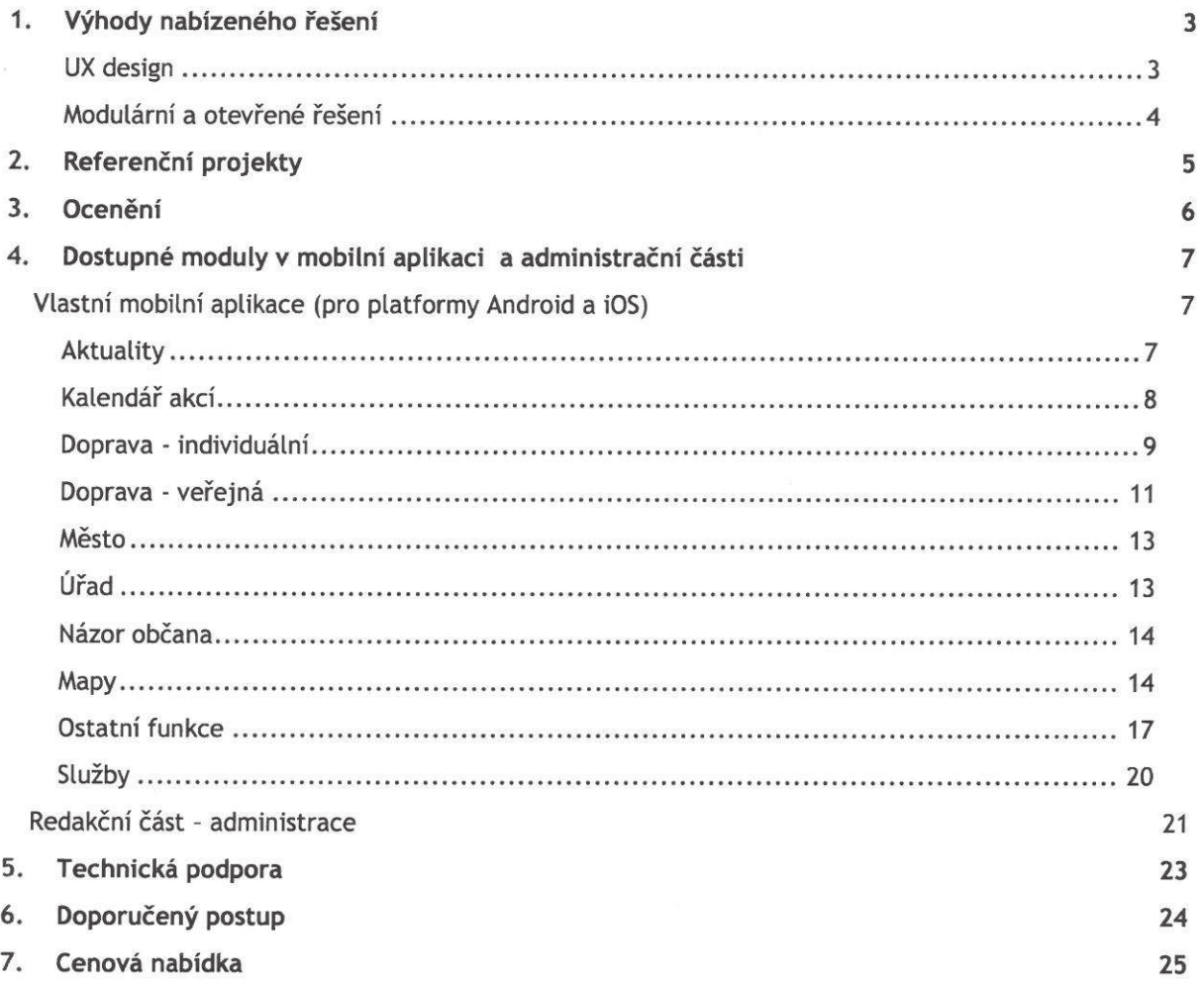

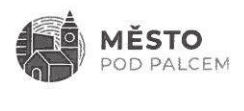

# 1. Výhody nabízeného řešení

Společnost Eternal se věnuje vývoji mobilních řešení pro munìcipalíty přes šest let a v Současné době disponuje nejucelenějším řešením na trhu ČR.

### UX design

Pří návrhu vzhledu jednotlivých obrazovek mobilní aplikace a jejího flow (řazení obrazovek za sebou) postupujeme vždy tak, aby byla mobilní aplikace maximálně použitelná a její ovládání bylo intuitivní. Při uživatelském testování, které průběžně provádíme, se nám potvrdilo jako nejvhodnější dlaždicové uspořádání jednotlivých modulů na stránce.

Grafický design mobilní aplikace vždy vychází z grafického nebo logomanuálu města a občan se s ním tak může snadno identifikovat. Naše mobilní aplikace jsou uživateli vysoce hodnocené.

Mobilní aplikace vždy nese název města, občan ji tak snadno vyhledá v obchodech Google Play a App Store.

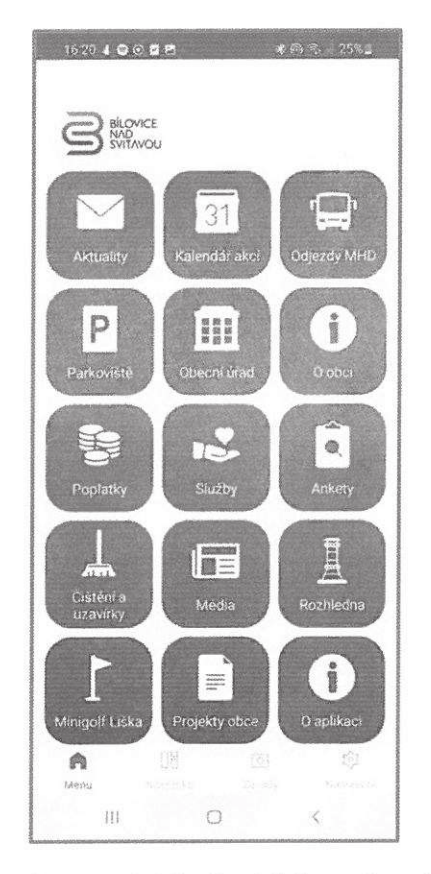

"Bílovice/n S. v mobilu" - úvodní obrazovka aplikace, včetně dolního tabbaru pro umístění vybraných modulů

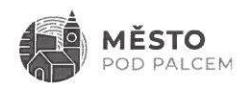

## Modulární a Otevřené řešení

Město pod palcem je řešení modulární a otevřené:

- <sup>I</sup>jednotlivé (již připravené) moduly lze průběžně přidávat po přidání nového modulu se mobilní aplikace automaticky aktualizuje,
- 0 v případě potřeby lze vyvinout další specifický modul, který není v aktuální nabídce,
- I serverová část nabízeného řešení umožňuje integraci na jakýkoliv informační Systém, který město nebo třetí strana provozuje - k integraci používáme standartní technologie jako RSS feed, XML, JSON případně další,
- 0 v Současné době je již řešení integrováno na používané redakční Systémy pro Správu webových stránek v prostředí municipalit (Vismo společnosti Webhouse, Galileo, Publix), systémy provozovatelů veřejné dopravy a integrátorů veřejné dopravy (ICOM Transport, Arriva, PID regionální integrátor v Praze a Středočeském kraji, IDOL - integrátor v Libereckém kraji a další), parkovací Systémy (Spel, Siemens, AS Parking), Systémy pro platbu parkovného (MPLA, GlobeData), vyvolávací Systémy (Kadlec elektronika), dodavatele agendových Systému (například Gordíc a Marbes) a další,
- 0 Stejně takje integrováno na externí systémy, ze kterých lze čerpat relevantní- Zajímavý obsah pro občany města (MapBox, Jednotný Systém dopravních informací. vybrané portály a geoportály krajských úřadů - například Geoportál Jihočeského kraje, Datový sklad Libereckého kraje a další), národní systém NIA a další.

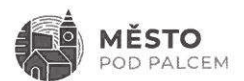

# 2. Referenční projekty

Jako referenční projekty, postavené na platformě Město pod palcem můžeme například uvést tato města a městské části:

- **•** Bílovice nad Svitavou, Břeclav,
- 0 Třinec, Nový Jičín,
- 0 městské části Praha 12, Praha 13, Praha 17,
- 0 Králův Dvůr, Poděbrady, Říčany,
- ı Mladá Boleslav, Kolín,
- 0 Příbram, Úvaly, Kamenice,
- **•** Strakonice, Písek, České Budějovice,
- 0 Liberec, Pardubice.

Pro ověření funkčnosti, designu a hodnocení mobilní aplikace uživateli doporučujeme ke stažení například mobilní aplikaci "Kolín v mobilu" nebo "Říčany v mobilu" (jsou dostupné pro iOS i Android).

Mobilní aplikaci "Pardubice v mobilu" si za 20 měsíců – tedy k dnešnímu datu – stáhlo více než 14.200 uživatelů - připojujeme vyjádření zástupce Pardubic.

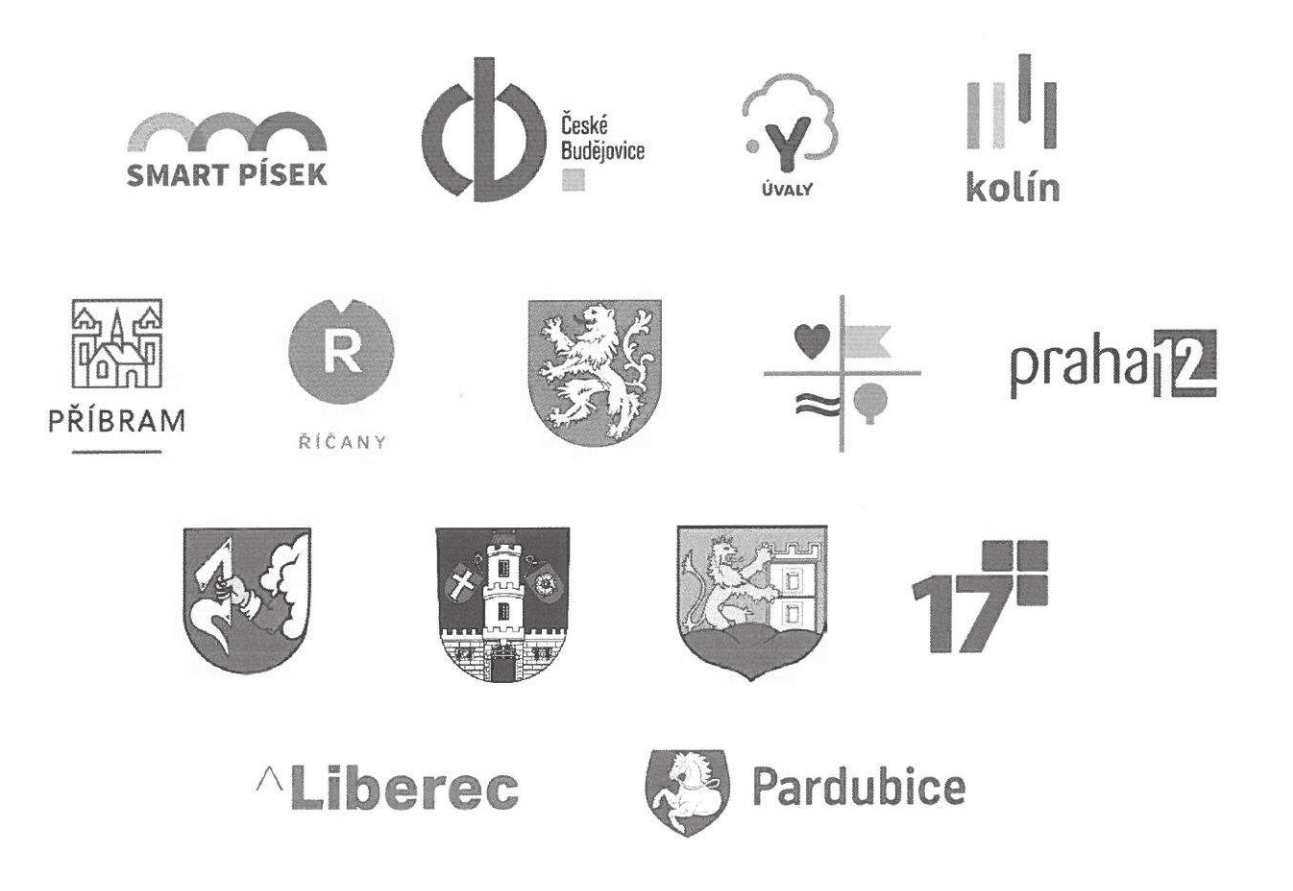

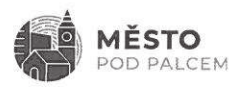

# 3. Ocenění

Projekty pro municipality realizované společností Eternal získaly mnohá ocenění:

- $\bullet$  Praha 13 v mobilu 3. místo v soutěži eGovernment the Best,
- <sup>I</sup>Praha 13 v mobilu -finálové kolo Zlatý erb (Praha),
- <sup>0</sup>Praha 12 v mobilu 3. místo v soutěži Zlatý erb (Praha),
- <sup>0</sup>Kolín v mobilu mobilní aplikace výrazně přispěla k 1. místu města Kolín v soutěži Chytrá radnice (celá ČR),
- <sup>0</sup>Nový Jičín v mobilu 2. místo v soutěži Zlatý erb (Moravskoslezský kraj).

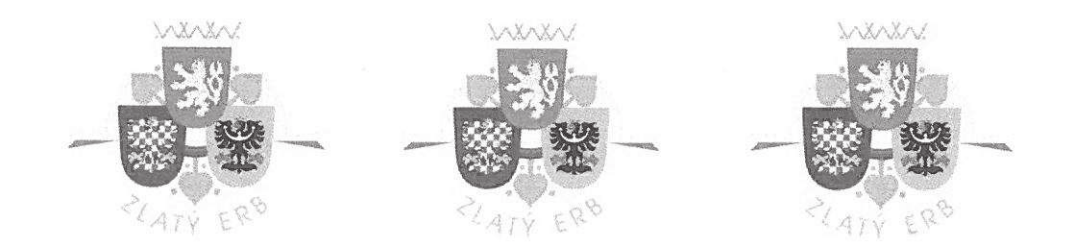

**O CHYTRÁ<br>V RADNICE** 

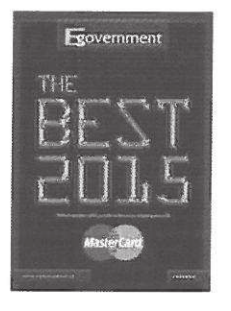

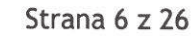

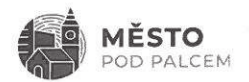

# 4. Dostupné moduly v mobilní aplikaci a administrační části

V následujících kapitolách uvádíme všechny moduly a funkce, které jsou nyní na platformě Město pod palcem dostupné.

# Vlastní mobilní aplikace (pro platformy Android a iOS)

### Aktuality

#### **Aktuality**

Aktuality řazené dle data (nadpis, obrázek nebo PDF, text, případně on-line proklik pro zobrazení podrobností), integrace na existující (vybrané zdroje dat) - například redakční systém pro správu webových stránek města a další vhodné zdroje (informační centrum, webové stránky s tematickým zaměřením – sport, kultura a podobně). Bude tak využito stávajících – udržovaných – informačních zdrojů bez nutnosti pořizování nového obsahu v souvislosti s implementací mobilního informačního systému.

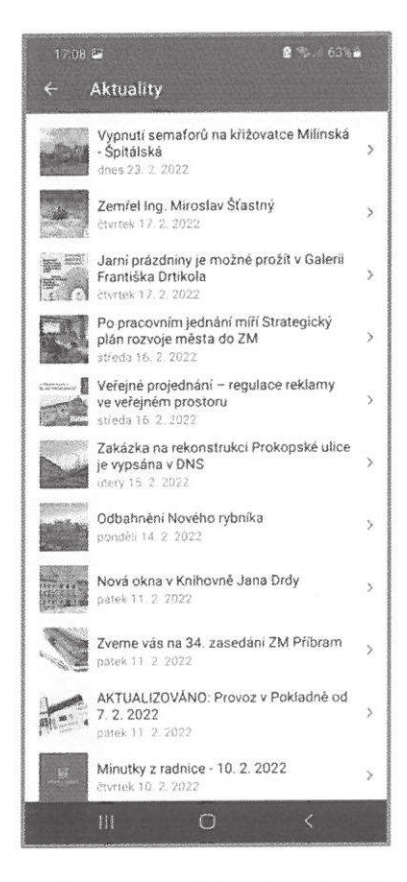

"Příbram v mobilu" - výpis aktualit

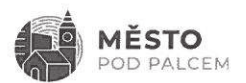

#### Okamžité aktuality

Bezprostřední zobrazení aktuality - nikoliv až po aktualizaci databáze, která probíhá zpravidla 2x denně.

### Kalendář akcí

#### Kalendář akcí

Akce řazené dle data (nadpis, obrázek nebo PDF, text, přidání akce do nativního kalendáře telefonu, případně on-line proklik pro zobrazení podrobností), integrace na existující (vybrané zdroje dat) například redakční Systém pro Správu webových Stránek města a další vhodné Zdroje (informační centrum, webové stránky s tematickým zaměřením - sport, kultura a podobně). Bude tak využito stávajících - udržovaných - informačních zdrojů bez nutnosti pořizování nového obsahu v souvislosti S implementaci mobilního informačního systému.

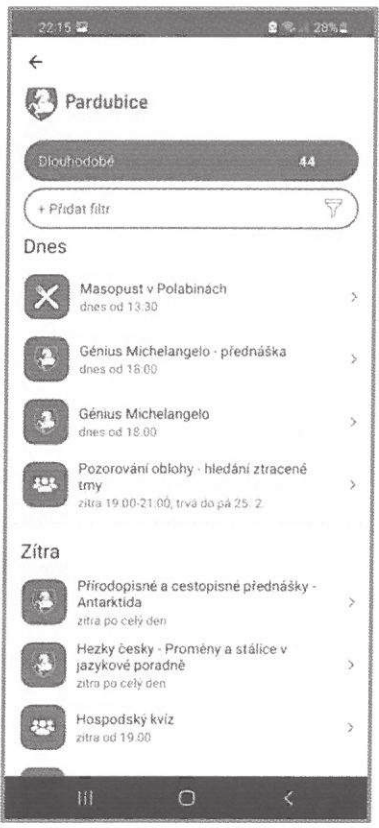

"Pardubice v mobilu" - kalendář akcí včetně parkování

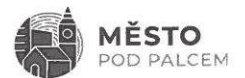

#### Doprava - individuální

#### Parkování

- Zobrazení aktuálního vytížení parkovišť a parkovacích zón informace o obsazenosti  $\alpha$ parkoviště nebo parkovacího místo, navigace na vybrané parkoviště / parkovací místo (aktuálně je naše řešení již integrované na parkovací systémy společností GREEN Center, AS Parking a Spel),
- mapa parkovišť a parkovacích zón,  $\ddot{\bullet}$
- nativní platba parkovného v mobilní aplikaci,  $\mathbf{a}$
- platba za parkovné ve vazbě na služby jiných providerů (odkaz na jinou mobilní aplikaci).  $\ddot{\circ}$

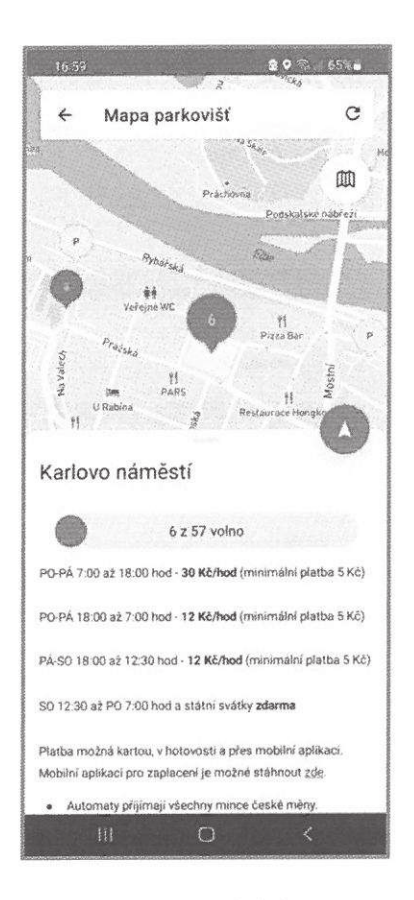

"Kolín v mobilu" - aktuální obsazenost na parkovišti "Karlovo náměstí" (6 volných parkovacích míst z 57)

#### Uzavírky a nehody

- Integrace na Jednotný systém dopravních informací zobrazení nehod a uzavírek,  $\alpha$
- uzavírky a nehody napojení na interní zdroj města,  $\circ$
- uzavírky a nehody s využitím administrace,  $\bullet$

**MĚSTO** POD PALCEM

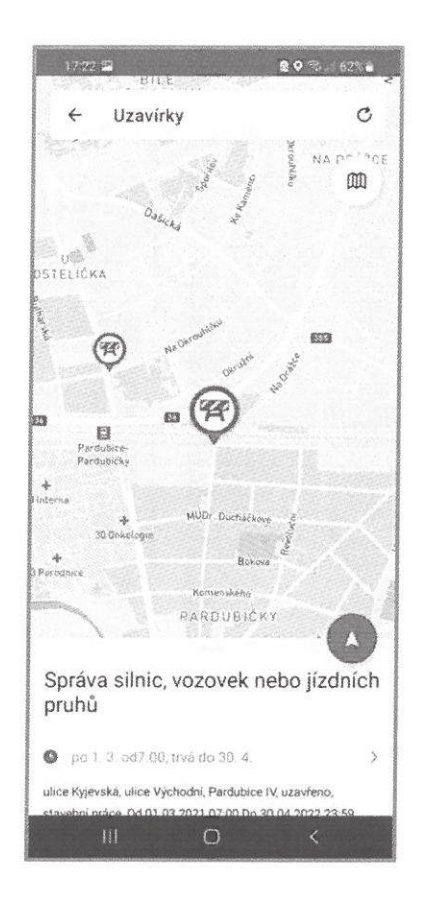

"Pardubice v mobilu" – uzavírky ve městě z jednotného systému dopravních informací

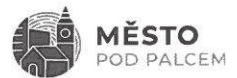

0 blokové čištění ulic.

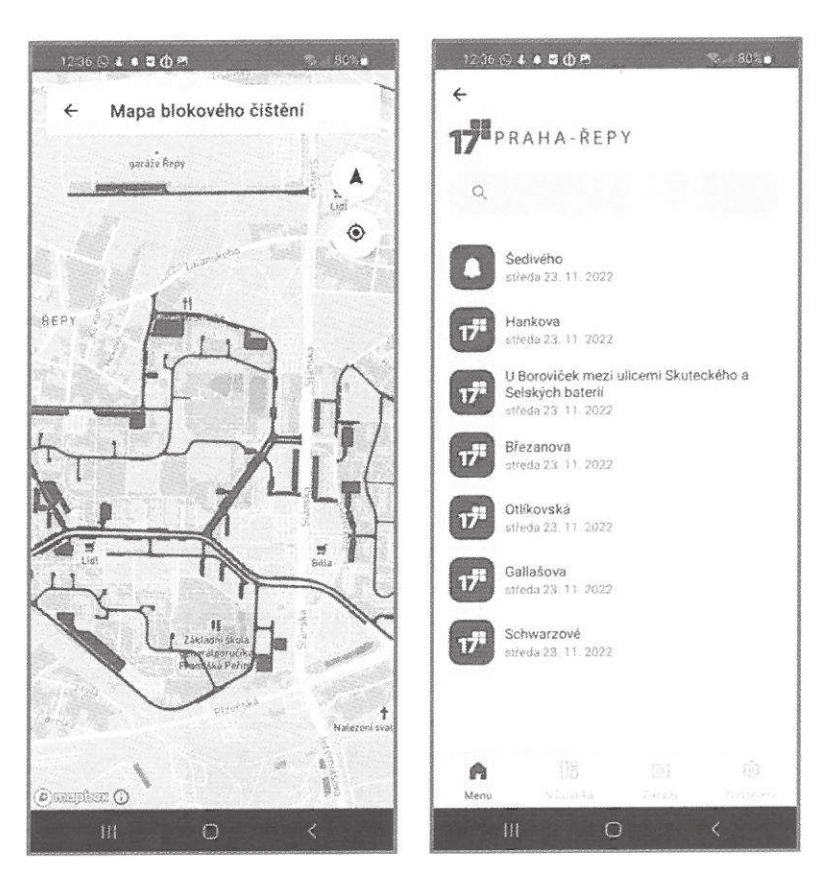

"Řepy v mobilu" – blokové čištění ulic, včetně nastavení individuální notifikace

Doprava - veřejná

- · Jízdní řády (v PDF jakékoliv jízdní řády ve spolupráci s IDOS),
- on-line jízdní řády odjezdové tabule MHD (zpravidla včetně aktuálního zpoždění spoje), O Vyhledávání v zastávkách na odjezdových tabulích,
- · poloha spoje veřejné dopravy (aktuální poloha spoje v mapě, zpravidla včetně aktuálního zpoždění Spoje).

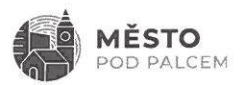

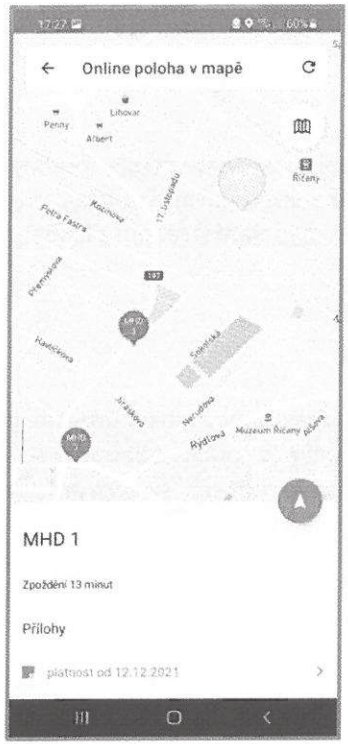

"Říčany v mobilu" – poloha spoje MHD, zpoždění

| コダウダ 編 |                                                                                                    | 8 1 59 1      |
|--------|----------------------------------------------------------------------------------------------------|---------------|
| G      | Autobusové nádraží                                                                                            |               |
| 28.    | Pribram Zežice<br>Nukopodlażni. Pravidelny udjezd 17.26, atan. 12.<br>routden 2 can.                          | 3.17.26.42    |
| 509    | Láz, Horní<br>Nickopodiażni Pravidekty odjezd 17.22 stan 12<br>zoożsiero 1 min.                               | $A$ $17:27*1$ |
| 5KC    | Příbram sídl Archiv<br>Prayageley odyezel 17.29. stan. 12, zpoźdóni 2 min.                                    | $17:28+2$     |
| 325    | Pribram Brez Hory rozc. Zdabor<br>Providelity otherd 17.24, start 12, spay lede vitas                         | 12:34         |
| 515    | Příbram.aut.nádr.<br>Nizkopediaren. Prinvideine odieed 17:34, stan 12,<br>zoizialeni 4 mar-                   | $A$ 17.34 +4  |
| 64     | Přibram Zdaboř Červená<br>Nickopadiaba. Pravidelny odjezd 17.37, stati 1.<br>spoilede vcas                    | A 17:37       |
| 5251   | Věšín Buková<br>Neckopochazni. Pravidelny odjezd 17.37, stan. 12.<br>conident 3 min.                          | $3.17:37*3$   |
| 392    | Praha Smichovské nádraží<br>Praydeiny othezd 17.40, stan 1, spoi jede vcas:                                   | 17:40         |
| 515    | Hřiměždice Vestec<br>Nizkosodiażni. Pravidelny odjezd 17.40, stan. 2.<br>spoj jede včas                       | A. 17:40.     |
| 2.4    | Příbram,Zdaboř,komerční zóna & 17:41<br>Nizkopodlażni. Pravidelný ndjezd 17.41. stan. 1.<br>sista india urlas |               |
|        | H.<br>∩                                                                                                    | ¢             |

"Příbram v mobilu" – odjezdové tablo zastávky Autobusové nádraží, včetně aktuálního zpoždění spojů

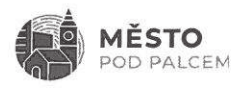

## Město

- ı zobrazení jednotlivých čísel zpravodaje města (on-line),
- O stream z městských kamer - streamování provozu z kamer města nebo městské policie,
- ı stream z kamer - veřejný - napojení streamu z kamery umístěné veřejně (provozované 3-tí stranou).

## Úřad

- $\bullet$ Kontaktní informace na zaměstnance (strukturovaně podle odborů / s vyhledáváním) integrace na redakční systém pro správu webových Stránek města,
- veřejné zakázky integrace na redakční systém pro správu webových stránek města,  $\otimes$
- životní situace integrace na redakční systém pro správu webových stránek města,  $\circ$
- objednání na úřad rezervace na přepážku s vyřizováním konkrétní agendy (nativně v aplikaci - $\circ$ integrace ne vyvolávací Systém Kadlec Elektronika, případně další).

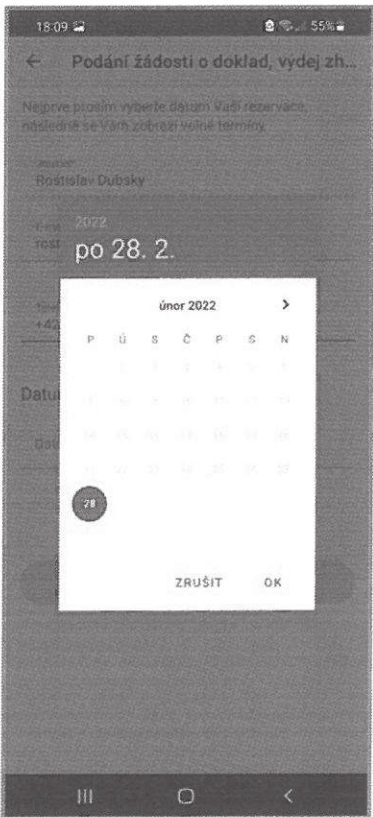

"Pardubice v mobilu" - objednání na úřad

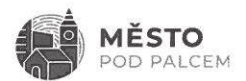

## Názor občana

- Ankety příprava a vyhodnocení anket probíhá v administrační části, ,  $\ddot{\circ}$
- pocitová mapa ucelený pohled na pocitovou mapu je k dispozici v administrační části,  $\ddot{\circ}$
- diskuse,  $\omega$
- inzerce.  $\omega$

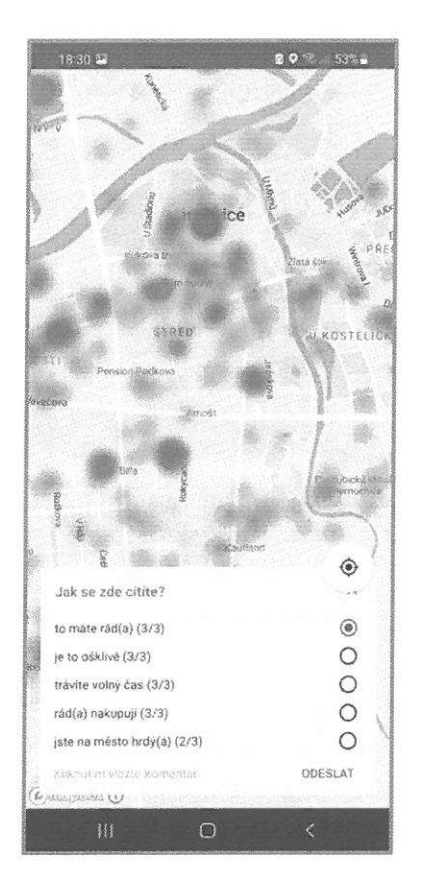

"Pardubice v mobilu" – pocitová mapa

Mapy

- Umístění odpadních nádob na separovaný sběr s využitím administrace,  $\ddot{\phantom{a}}$
- monitoring životního prostředí informace ze senzorů pro sledování kvality ovzduší, ė
- územní plánování zobrazení mapy pro územní plánování,
- mapa kriminality zobrazení nápadu přestupků (integrace na provozní systém městské policie),  $\alpha$
- hluková mapa mapa hlukového znečištění,  $\bullet$
- rozmístění defibrilátorů s využitím administrace,
- povodňová mapa,  $\circ$
- interaktivní turistická mapa,  $\bullet$
- průvodce (například dětská hřiště, víceúčelová sportoviště, venkovní fitness a podobně).

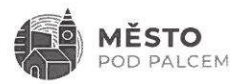

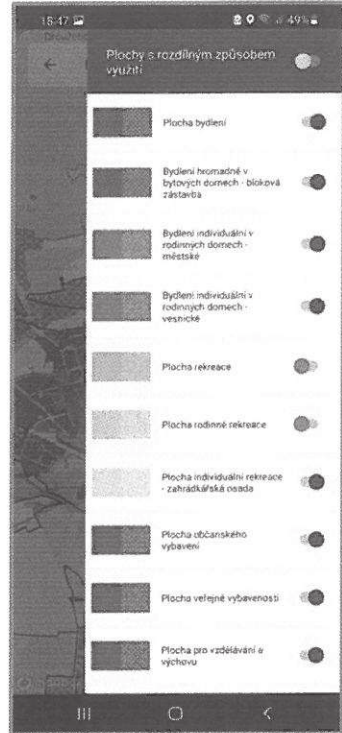

"Strakonice v mobilu" – územní plán včetně filtrování podle ploch s rozdílným způsobem využití

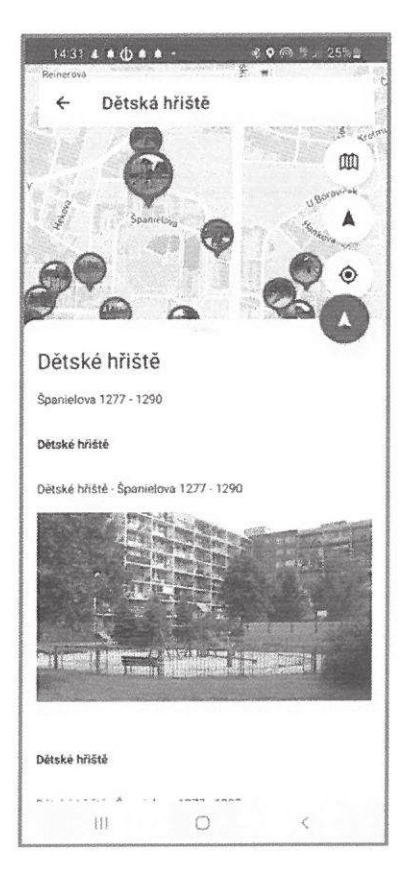

"Praha 17 v mobilu" – modul Průvodce – dětská hřiště

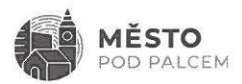

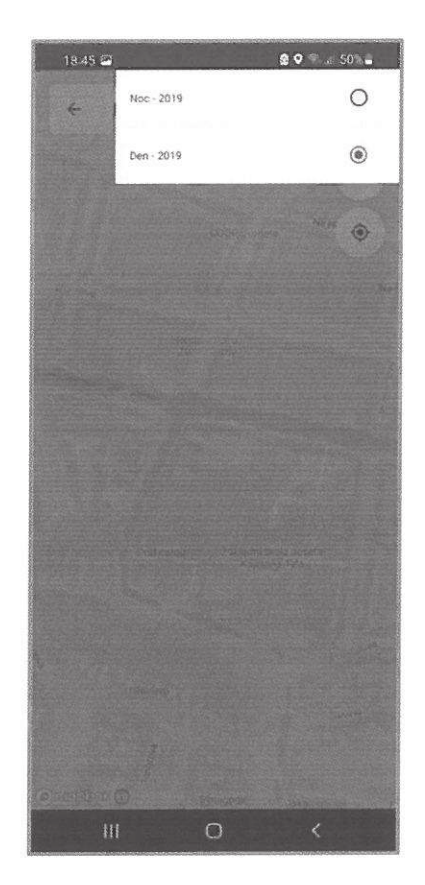

"Můj Písek" - hluková mapa s rozlišením noc / den

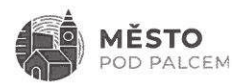

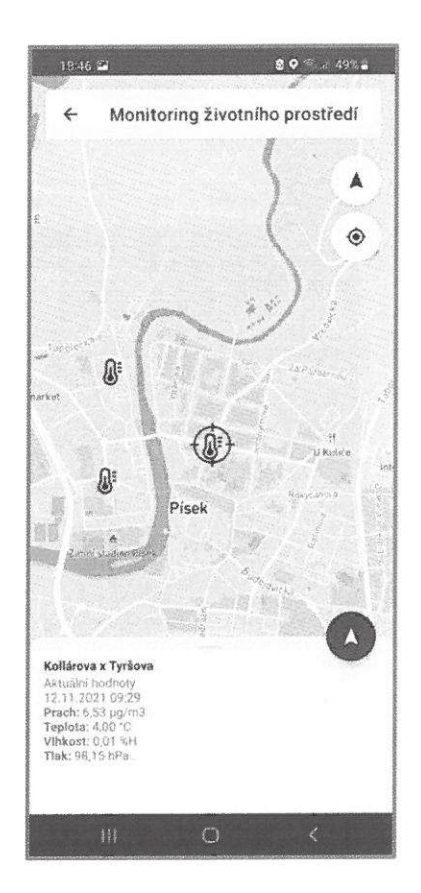

"Můj Písek" – aktuální výstup meteorologického senzoru

## Ostatní funkce

#### Reportování závad a nedostatků

Modul pro reportování závad a nedostatků zahrnuje:

- pořízení fotografie s "geotagem" není tak potřeba určovat polohu fotografie se závadou  $\bullet$ manuálně,
- polohu je možno doplnit i později, ručně, pokud to situace vyžaduje (například v okamžiku, kdy  $\bullet$ se závada nachází ve vetší vzdálenosti od uživatele),
- uživateli, který závadu reportoval, je do mobilní aplikace poskytována zpětná vazba v jaké fázi  $\bullet$ se nachází odstraňování závady nebo zad již byla závada odstraněna,
- závady mohou být kategorizovány tedy přiřazené do kategorií, které si zvolí město,  $\bullet$
- pro pořízení závady a poskytování zpětné vazby uživateli není třeba, aby byl uživatel přihlášen.

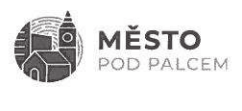

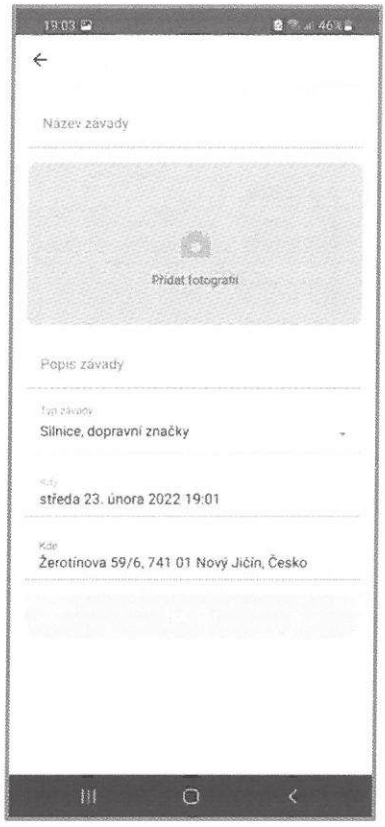

"Nový Jičín v mobilu" - modul pro reportování závad, včetně přiřazení kategorie

#### Fulltextové Vyhledávání v celém obsahu mobilní aplikace

Modul podporuje plnohodnotné Vyhledávání v obsahu.

#### Gamifikace

Pro on-boarding uživatelů - propagování mobilní aplikace po její publikaci - doporučujeme sledování počtu stažení na obou platformách Zároveň a každému X-tému uživateli, který si mobilní aplikaci naistaluje bude zaslána notifikace s informací o výhře. Po uzavření jednoho kola soutěže je možné přidávat další výherce.

#### Vypnutí / zapnutí notifikací z jednotlivých kanálů

Vnastavení aplikace může uživatel vypinat / Zapinat jednotlivé kanály, Ze kterých si přeje dostávat upozornění formou notifikace.

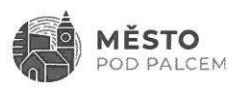

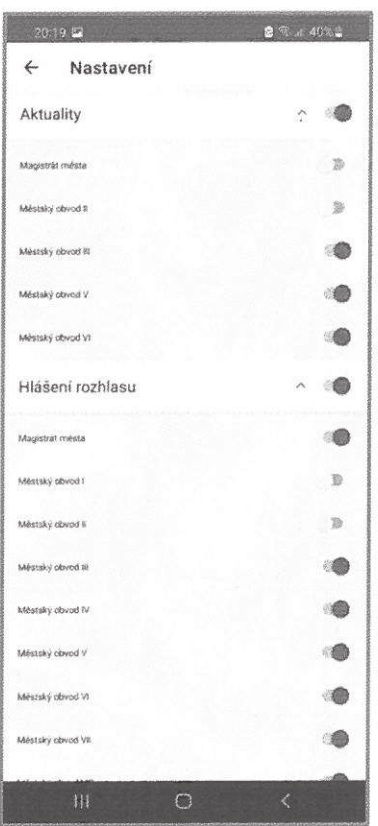

"Pardubice v mobilu" – nastavení příjmu notifikací a jejich rozdělení do městských obvodů

#### Profil - přihlášení

Všechny výše uvedené funkce může uživatel obsluhovat bez přihlášení - není tak nucen k registraci při tomto povinném požadavku může část uživatelů aplikaci opustit nebo ji smazat za svého telefonu. Pokud to nějaký modul vyžaduje, je možné pro přístup do něj vyžadovat registraci a následné přihlášení formou jméno/heslo nebo využít registrace, kterou má již uživatel vytvořenou v prostředí Facebooku, Google nebo Apple.

#### Sdílení obsahu

Prostřednictvím aplikací, které má vtelefonu uživatel nainstalované (například Facebook, WhatsApp a dalších) sdílení vybraného obsahu z prostředí mobilní aplikace.

#### Tabbar + nástěnka

Na dolní liště umístění vybraných modulů pro snadnější přístup (moduly – Domů, Nástěnka, Vyhledávání, Závady, Nastavení, Přihlášení).

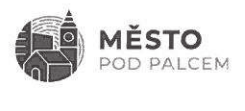

## Služby

#### Předimplementační analýza včetně návrhu grafického designu

Výstupem předimpelemntačni analýzy je ověření interních nebo externích zdrojů, pro čerpání aktualizovaného obsahu a získání přehledu o používání dalších interních systémů, zároveň nastavení harmonogramu a předložení grafického návrhu ikonky pro označení mobilní aplikace, grafického návrhu vlastní mobilní aplikace (zpravidla ze tří variant) a řazení jednotlivých obrazovek - flow aplikace.

#### Přístupnost pro slabozraké a nevidomé

Požadavek na informační systémy v prostředí veřejné správy (mobilní aplikace a webové Stránky) vyplývající z legislativy.

#### Metriky pro sledování počtu uživatelů a využitelnosti mobilní aplikace

- <sup>0</sup>Sledování počtu instalací mobilní aplikace pro obě platformy (Android i OS), za celou dobu publikování aplikací s možností zobrazení hodnot za vybrané období.
- 0 Sledování počtu návštěv všech obrazovek mobilní aplikace pro obě platformy, za celou dobu publikování aplikací s možností zobrazení hodnot za vybrané období

#### eShop města - poplatky/ Karta občana

- · V první etapě platba místních poplatků (poplatek za psa, poplatek za svoz odpadu):
	- O autentizace uživatele S využitím služby NIA (například BanklD),
	- 0 implementace platební brány,
	- o integrace na příslušné agendové systémy.
- <sup>0</sup>Karta občana poskytování slev občanům, kteří mají trvalé bydliště ve Slaném.

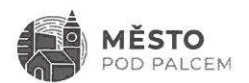

# Redakční část - administrace

Vprostředí administrace jsou pro práci s mobilním informačním systémem kdispozici aktuálně tyto moduly:

- 0 připravená integrační rozhraní na interní systémy města a externi systémy 3-tích stran:
	- O redakční systém pro správu obsahu webových Stránek,
	- O \/yvolávací Systém (Kadlec Elektronika),
	- O Systémy pro správu parkovišť (Spel, AS Parking, GREEN Center),
	- O systémy pro provoz veřejné dopravy (regionální dopravní integrátoři, Arriva, ICOM transport),
	- O a další.
- · administrační rozhraní pro správu závad a nedostatků zaslaných z prostředí mobilní aplikace ticketing:
	- vlastní práva uživatelů neomezený počet uživatelů,
	- vlastní nastavení kategorií, OO
	- pořízení závady přes webové rozhraní,
	- $\circ$  veřejná publikace závad případně i s využitím RSS rozhraní.

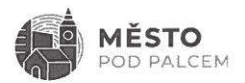

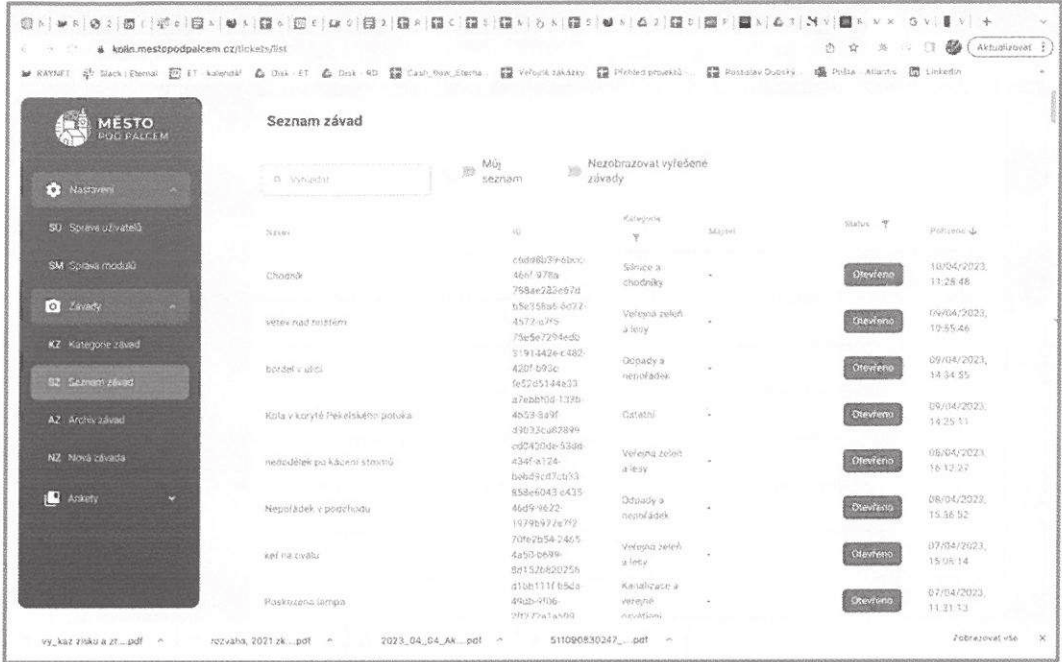

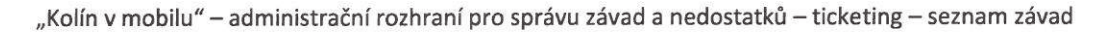

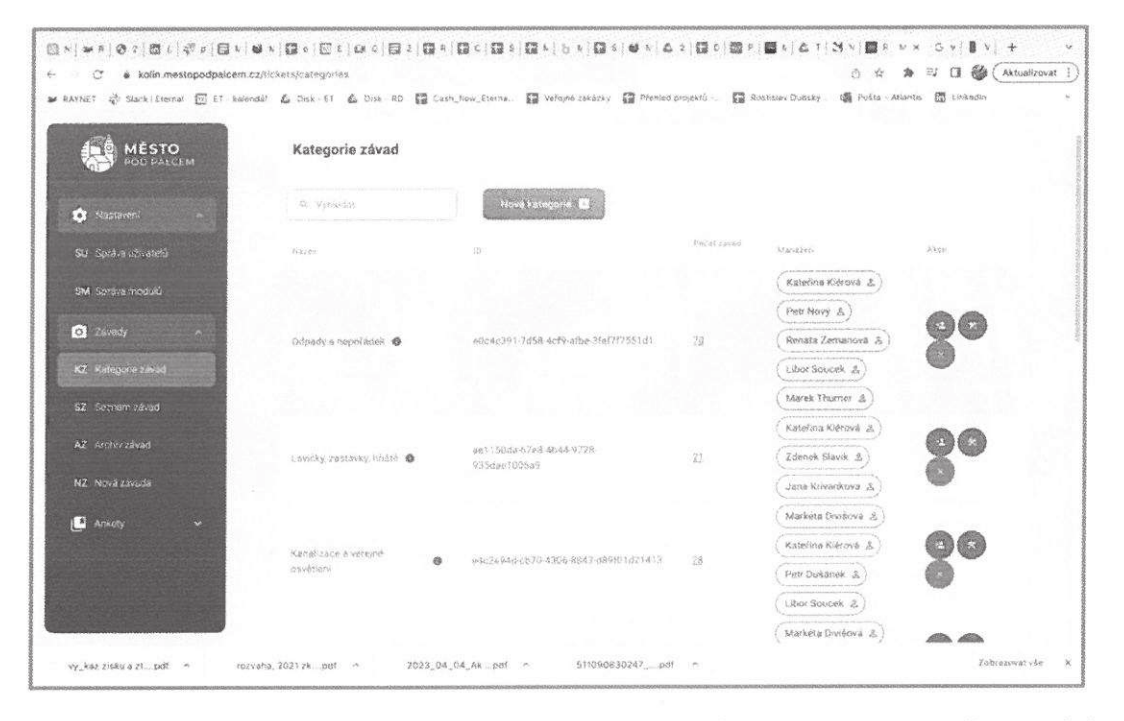

"Kolín v mobilu" – administrační rozhraní pro správu závad a nedostatků – ticketing – nastavení kategorií závad

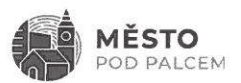

# 5. Technická podpora

V rámci následného Supportu implementovaného řešení poskytujeme tyto Služby:

- 0 hot-line,
- <sup>~</sup>Odstraňování případných chyb,
- · hosting serverové části na našich prostředcích,
- <sup>0</sup>údržba mobilní aplikace V Google Play a Apple Store pod našim účtem,
- <sup>0</sup>garance přechodu na nové verze operačních systémů iOS a Android.

Na dodané řešení poskytujeme záruku v rozsahu 12-ti měsíců.

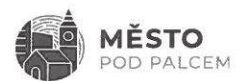

# 6. Doporučený postup

Pro zavedení mobilního informačního systému s využitím platformy Město pod palcem doporučujeme následující postup:

- 1. vypracování předimplementační studie, jejíž výstupem je ověření interních nebo externích zdrojů pro čerpání aktualizovaného obsahu, získání přehledu o používání dalších interních systémů, návrh grafiky ikonky mobilní aplikace a návrh grafického designu a flow mobilní aplikace (řezaní jednotlivých obrazovek za sebou).
- 2. implementace,
- 3. provoz systému včetně poskytování technické podpory.

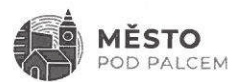

# 7. Cenová nabídka

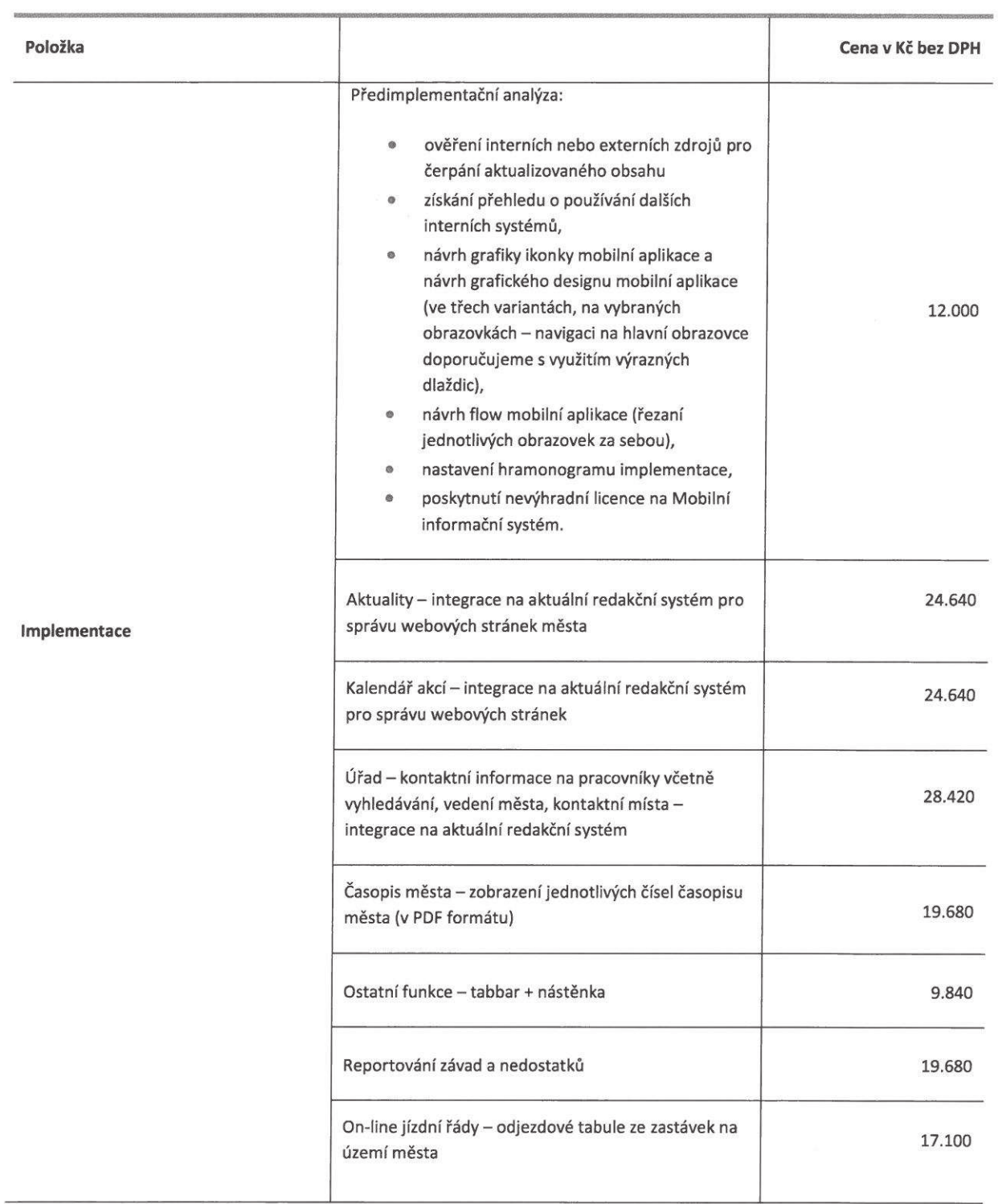

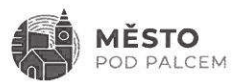

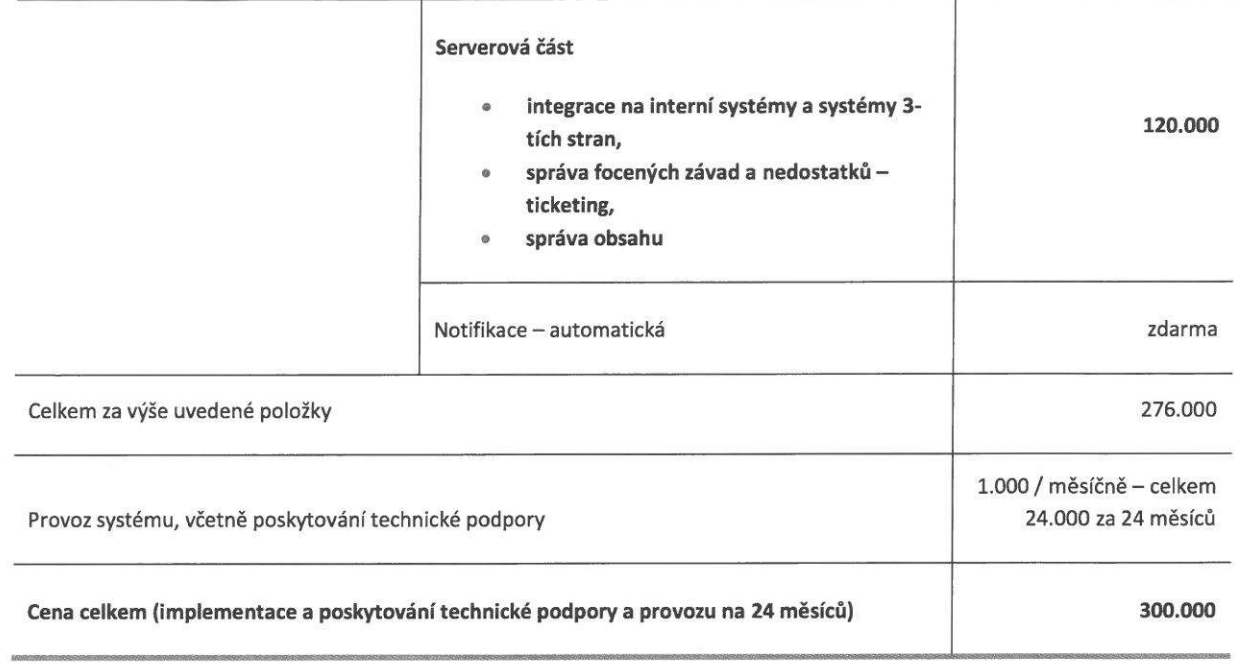